# Homework 1

### Due September 20th, 2011

### Problem 1: Norms

a) Show that  $f(\mathbf{x}) = \|\mathbf{A}\mathbf{x}\|_p$  is a vector-norm, where **A** is a non-singular matrix. **Solution** Because **A** is non-singular,  $A\mathbf{x} = 0$  implies that  $\mathbf{x} = 0$ . Consequently, by the standard properties of a norm, we know that  $f(\mathbf{x}) \geq 0$ , and  $f(\mathbf{x}) = 0$  if and only  $\mathbf{x} = 0$ . The other two properties follow immediately from the properties of the vector norms and the properties of matrix multiplication.

b) Show that  $f(\mathbf{x}) = ||A\mathbf{x}||_p$  is not a vector-norm if A is singular.

**Solution** When **A** is singular, there is a vector **x** such that  $A\mathbf{x} = 0$ . This vector violates the first property of being a norm.

These norms will arise in our study of spectral graph theorem. In those cases, the matrix  $\boldsymbol{A}$  is usually the diagonal matrix of degrees for each node – commonly written D.

### Problem 2

There are a tremendous number of matrix norms that arise. An interesting class are called the orthgonally invariant norms. Norms in this class satisfy:

$$
\|A\|=\|UAV\|
$$

for square orthogonal matrices  $U$  and  $V$ . Recall that a square matrix is orthogonal when  $\boldsymbol{U}^T\boldsymbol{U} = \boldsymbol{I}$ , i.e.  $\boldsymbol{U}^{-1} = \boldsymbol{U}^T$ .

a) Show that  $||A||_F$  is orthogonally invariant. (Hint: use the relationship between  $||A||_F$  and trace $(A^T A)$ .)

**Solution** For the trace operator, trace( $AB$ ) = trace( $BA$ ) so, we have

$$
||UAV||_F^2 = \text{trace}(V^T A^T U^T U A V) = \text{trace}(V^T (A^T A V)) = \text{trace}((A^T A V) V^T) = \text{trace}(A^T A) = ||A||_F^2.
$$

b) Show that  $||A||_2$  is orthogonally invariant. (Hint: first show that  $||Ux||_2 =$  $\|\mathbf{x}\|_2$  using the relationshp between  $\|\mathbf{x}\|$  and  $\mathbf{x}^T\mathbf{x}$ .)

 ${\bf Solution\ Note\ that\ } \|{\bf x}\|^2=\sum_i x_i{}^2={\bf x}^T{\bf x}. \ {\rm Consequently,} \ \|{\bm U}{\bf x}\|=\sqrt{{\bf x}^T{\bm U}^T{\bm U}{\bf x}}=$  $\|\mathbf{x}\|$ .

Hence,

$$
\| \boldsymbol{U} \boldsymbol{A} \boldsymbol{V}^T \|_2 = \max_{\mathbf{x}} \frac{\| \boldsymbol{U} \boldsymbol{A} \boldsymbol{V}^T \mathbf{x} \|_2}{\| \mathbf{x} \|_2} = \max_{\mathbf{x}} \frac{\| \boldsymbol{A} \boldsymbol{V}^T \mathbf{x} \|_2}{\| \mathbf{x} \|_2} = \max_{\mathbf{x}} \frac{\| \boldsymbol{A} \boldsymbol{V}^T \mathbf{x} \|_2}{\| \boldsymbol{V}^T \mathbf{x} \|_2} = \max_{\mathbf{y} = \boldsymbol{V}^T \mathbf{x}} \frac{\| \boldsymbol{A} \mathbf{y} \|_2}{\| \mathbf{y} \|_2} = \| \boldsymbol{A} \|_2
$$

where the second to last expression follows because y can be any vector because  $V$  is a square orthogonal matrix.

## Problem 3

In this problem, we'll work through the answer to the challenge question on the introductory survey.

Let **A** be the adjacency matrix of a simple, undirected graph.

#### a) An upper bound on the largest eigenvalue

Show that  $\lambda_{\text{max}}(A)$  is at most, the maximum degree of the graph. Show that this bound is tight.

**Solution**  $\lambda_{\text{max}} \leq \rho(A) \leq ||A||$  where  $\rho(A)$  is the spectral radius, the largest magnitude of any eigenvalue. The bound follows because the 1-norm of the  $A$  is the largest degree.

Any constant degree graph, e.g. a clique, has this as the largest eigenvalue.

b) A lower bound on the largest eigenvalue Show that  $\lambda_{\max}(A)$  is at least, the square-root of the maximum degree of the graph. Show that this bound is tight. (Hint: try and find a lower-bound on the Rayleigh-Ritz characterization  $\lambda_{\max} = \max \mathbf{x}^T A \mathbf{x} / \mathbf{x}^T \mathbf{x}$ .)

Solution Let  $A<sub>S</sub>$  be the adjacency matrix for a graph with fewer edges than A. Note that

$$
\lambda_{\max} = \max_{\mathbf{x}} \mathbf{x}^T A \mathbf{x} / (\mathbf{x}^T \mathbf{x}) \ge \max_{\mathbf{x}} \mathbf{x}^T A_S \mathbf{x} / (\mathbf{x}^T \mathbf{x}) \ge \mathbf{y}^T A_S \mathbf{y} / (\mathbf{y}^T \mathbf{y}).
$$

for any vector **y**. Let r be the vertex with maximum degree. Set  $A<sub>S</sub>$  to be the adjacency matrix only for the edges that constitute the maximum edgree, then  $A<sub>S</sub>$  is the matrix for a star-graph centered at r. Also set

$$
[\mathbf{y}]_i = \begin{cases} 0 & i \neq r, i \notin \Gamma(r) \\ \sqrt{d_{\text{max}}} & i = r \\ 1 & i \in \Gamma(r) \end{cases}
$$

.

Equivalently,  $y = e_S - (1 - \sqrt{d_{\text{max}}})e_r$  (where  $e_S$  has 1s only on the set of vertices in the star. √

Then 
$$
\$y^T A_S y = e_S^T A_S e_S - 2(1 - \sqrt{d_{\text{max}}}) e_T^T A_S e_S, and y^T y = 2d_{\text{max}}\$
$$
  
by a direct solution

by a direct calculation.

by a direct calculation.<br>Taking these ratios gives the lower-bound of  $\sqrt{d_{\text{max}}}$ .

### Problem 4

In this question, we'll show how to use these tools to solve a problem that arose when Amy Langville and I were studying ranking algorithms.

a) the quiz from class Let A be an  $n \times n$  matrix of all ones:

$$
\boldsymbol{A} = \begin{bmatrix} 1 & \cdots & 1 \\ \vdots & & \vdots \\ 1 & \cdots & 1 \end{bmatrix}.
$$

What are the eigenvalues of  $A$ ? What are the eigenvectors for all non-zero eigenvalues? Given a vector  $x$ , how can you tell if it's in the *nullspace* (i.e. it's eigenvector with eigenvalue 0) without looking at the matrix?

**Solution** The eigenvalues are  $n$  and 0. A null-vector must have sum 0 because the eigenvalue  $n$  is associated with the vector of all constants, and all other vectors must be orthogonal, e.g.  $e^T x = 0$  for any vector in the nullspace.

b) my problem with Amy Amy and I were studying the  $n \times n$  matrix:

$$
A = \begin{bmatrix} n & -1 & \cdots & -1 \\ -1 & \ddots & & \vdots \\ \vdots & & \ddots & -1 \\ -1 & \cdots & -1 & n \end{bmatrix}
$$

that arose when we were looking at ranking problems like we saw in [http://www.](http://www.cs.purdue.edu/homes/dgleich/nmcomp/lectures/lecture-1-matlab.m) [cs.purdue.edu/homes/dgleich/nmcomp/lectures/lecture-1-matlab.m](http://www.cs.purdue.edu/homes/dgleich/nmcomp/lectures/lecture-1-matlab.m) What we noticed was that Krylov methods to solve

$$
A\mathbf{x} = \mathbf{b}
$$

worked incredibly fast.

Usually this happens when  $\boldsymbol{A}$  only has a few *unique* eigenvalues. Show that this is indeed the case. What are the *unique* eigenvalues of  $\mathbf{A}$ ?

**Note** There was a typo in this question. It should have been an  $n \times n$  matrix, which makes it non-singular. Anyway, we'll solve the question as written.

Solution The eigenvalues of this matrix are just a shift away. We start with a single eigenvalue equal to  $n + 1$ , and we shift all the eigenvalues in a positive direction by n+1, e.g. we write  $\mathbf{A} = (n+1)I - \mathbf{E}$  where  $\mathbf{E} = e e^T$  is the matrix of all ones.

Hence, we'll have  $n + 1$  eigenvalues equal to  $n + 1$ .

c) solving the system Once we realized that there were only a few unique eigenvalues and vectors, we wanted to determine if there was a closed form solution of:

### $A\mathbf{x} = \mathbf{b}$ .

There is such a form. Find it. (By closed form, I mean, given b, there should be a simple expression for x.)

Solution If the sum of **b** is non-zero, then there isn't a solution. i.e. we need  $e^T b = 0$  to have a solution. Now we just have to determine **x** where

$$
[(n+1)I - eeT]x = b.
$$

Let  $e^T \mathbf{x} = \gamma$ , then

$$
\mathbf{x} = (\mathbf{b} - \gamma \mathbf{e})/(n+1).
$$

So we already know that  $x$  is given by a rescaled **b**. Note that  $x$  is a solution for any value of  $\gamma$ , so there is an infinite family of solutions. The simplest is just  $b/(n+1)$ .

### Problem 5

In this question, you'll implement codes to convert between triplet form of a sparse matrix and compressed sparse row.

You may use any language you'd like.

a) Describe and implement a procedure to turn a set of triplet data this data into a one-index based set of arrays: pointers, columns, and values for the compressed sparse form of the matrix. Use as little additional memory as possible. (Hint: it's doable using no extra memory.)

```
function [pointers, columns, values] = sparse_compress(m, n, triplets)
% SPARSE_COMPRESS Convert from triplet form
%
% Given a m-by-n sparse matrix stored as triplets:
% triplets(nzi,:) = (i,j,value)% Output the the compressed sparse row arrays for the sparse matrix.
% SOLUTION from https://github.com/dgleich/gaimc/blob/master/sparse_to_csr.m
pointers = zeros(m+1,1);nz = size(triplets,1);
values = zeros(nz,1);
```

```
columns = values(nz,1);% build pointers for the bucket-sort
for i=1:nz
    pointers(triplets(i,1)+1)=pointers(triplets(i,1)+1)+1;
end
rp=cumsum(rp);
for i=1:nz
    values(pointers(triplets(i,1))+1)=triplets(i,3);
    columns(pointers(triplets(i,1))+1)=triplets(i,2);
    pointers(triplets(i,1))=pointers(triplets(i,1))+1;
end
for i=n:-1:1pointers(i+1)=pointers(i);
end
pointers(1)=0;
pointers=pointers+1;
```
b) Describe and implement a procedure to take in the one-indexed compressed sparse row form of a matrix: pointers, columns, and values and the dimensions  $\mathbf{m}_{\text{full}}$  and output the compressed sparse row arrays for the transpose of the matrix:

```
function [pointers_out, columns_out, values_out] = sparse_transpose(...
m, n, pointers, columns, values)
% SPARSE_TRANSPOSE Compute the CSR form of a matrix transpose.
%
%
triplets = zeros(pointers(end),3);
% SOLUTION
for row=1:m
  for nzi=pointers(row):pointers(row+1)-1
    triplets(nzi,1) = columns(nzi);
    triplets(nzi,2) = row;triplets(nzi,3) = values(nzi);end
end
```
[pointers\_out, columns\_out, values\_out] = sparse\_compress(n, m, triplets);

### Problem 6: Make it run in Matlab/Octave/Scipy/etc.

In this problem, you'll just have to run three problems on matlab. The first one will be to use the Jacobi method to solve a linear system. The second will be to use a Krylov method to solve a linear system. The third will be to use ARPACK to compute eigenvalues on Matlab.

For this problem, you'll need to use the 'minnesota' road network. It's available on the website: [http://www.cs.purdue.edu/homes/dgleich/nmcom](http://www.cs.purdue.edu/homes/dgleich/nmcomp/matlab/minnesota.mat)p/ [matlab/minnesota.mat](http://www.cs.purdue.edu/homes/dgleich/nmcomp/matlab/minnesota.mat) The file is in Matlab format. If you need another format, let me know.

a) Use the gplot function in Matlab to draw a picture of the Minnesota road network.

Solution

load minnesota gplot(A,xy)

b) Check that the adjacency matrix A has only non-zero values of 1 and that it is symmetric. Fix any problems you encouter.

Solution

 $all((nonzeros(A)) == 1)$  $A =$ spones $(A)$ ;  $all((nonzeros(A)) == 1)$  $nnz(A-A')$ 

 $c$ ) We'll do some work with this graph and the linear system described in class:

 $\bm{I} - \gamma \bm{L}$ 

where  $L$  is the combinatorial Laplacian matrix.

% In Matlab code  $L = diag(sum(A)) - A;$  $S = spec(n) - gamma*L;$ 

For the right-hand side, label all the points above latitude line 47 with 1, and all points below latitude line 44 with -1.

% In Matlab code  $b = zeros(n, 1);$  $b(xy(:,2) > 47) = 1;$  $b(xy(:,2) < 44) = -1;$ 

Write a routine to solve the linear system using the Jacobi method on the compressed sparse row arrays. You should use your code from 5a to get these arrays by calling

```
[src,dst,val] = find(S);T = [src, dst, val];[pointers, columns, values] = sparse\_compress(size(A,1), size(A,2), T);
```
Show the convergence, in the relative residual metric:

 $\|\textbf{b}-\bm{A}\textbf{x}^{(k)}\|/\|b\|$ 

when gamma<sub> $u = u$ </sub> 1/7 (Note that **A** is the matrix in the linear system, not the adjacency matrix.)

Show what happens when gamma=1/5

Solution (No plots here)

```
n = size(A, 1);L = diag(sum(A)) - A;S = speye(n) - 1/7*L;
b = zeros(n, 1);b(xy(:,2) > 47) = 1;b(xy(:,2) < 44) = -1;[i \ j \ v] = find(S);[pointers,columns,values] = sparse_compress(size(S,1), size(S,2), [i, j, v])
[x,resvec]=jacobi(pointers,columns,values,b);
semilogy(resvec);
```
Jacobi sketch

```
function [x,resvec] = jacobi(pointers,columns,values,b,tol,maxiter)
x = zeros(n, 1);for i=1:maxiter
 y = zeros(n, 1);for row=1:length(b)
    yi = b(row); di = 0;for nzi=pointers(row):pointers(row+1)-1
      if columns(nzi) \tilde{=} row, yi = yi - values(nzi)*x(columns(nzi));
      else di=values(nzi);
      end
    end
    y(row) = yi/di;end
  % compute the residual
  r = zeros(n, 1);for row=1:length(b)
   ri = b(row);for nzi=pointers(row):pointers(row+1)-1
      ri = ri - values(nzi)*y(columns(nzi));
    end
  end
  resvec(i)=norm(ri);
  if resvec(i) < tol, break; end
end
resvec = resvec(1:i);if resvec(end) > tol, warning('did not converge'); end
```
d) Try using Conjugate Gradient pcg and minres in Matlab on this same sys-

tem with gamma=1/7 and gamma=1/5. Show the convergence of the residuals. **Solution** Both work for gamma= $1/7$ , neither work for gamma= $1/5$ .

```
S = speye(n) - 1/5*L;
b = zeros(n, 1);b(xy(:,2) > 47) = 1;b(xy(:,2) < 44) = -1;\frac{9}{6}[x, flag, relres, iter, resvec] = pcg(S,b);semilogy(resvec);
\%[x, flag, relres, iter, resvec] = minres(S, b, 1e-8, 500);
```

```
semilogy(resvec);
```
The semilogy was how to show the convergence.

e) Use the eigs routine to find the 18 smallest eigenvalues of the Laplacian matrix L.

```
\Rightarrow [V,D] = eigs(L,18,'SA'); diag(D)
```
ans =

-0.0000 0.0000 0.0008 0.0021 0.0023

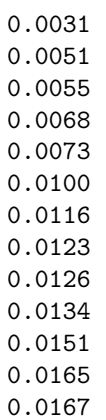